# Virtuozzo

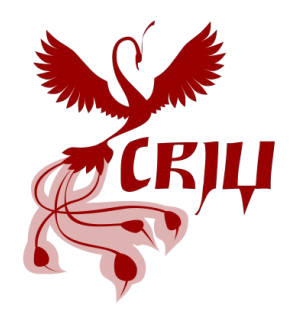

Restoring process trees with child-sub-reapers, nested pid-namespaces and inherit-only resources.

Pavel Tikhomirov Software developer at Virtuozzo

LPC, Dublin, Ireland, Sept 12-14, 2022

### Agenda

- Brief overview of Process tree checkpoint/restore
- Algorithms for simple cases
- Complex case (PR\_SET\_CHILD\_SUBREAPER / CLONE\_PARENT)
- Way to solve it: CABA (Closest Alive Born Ancestor)

### Brief overview of Process tree checkpoint/restore

- CRIU knows nothing about the history of creation
- Process tree can change when processes fork/exit
- On father exit, children are reparented to reaper:
	- To pid namespace/host init (CLONE\_NEWPID)
	- To child-subreaper (PR\_SET\_CHILD\_SUBREAPER)
	- To alive thread of father
- Session (sid) is an example of special resource which:
	- $\circ$  can only be created by specific process session leader (pid == sid)
	- non session leader can only inherit session
	- can inherit "born session" from session leaders

#### <u>Virtuozzo</u>

## Algorithms for simple cases

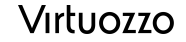

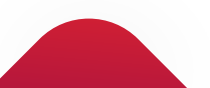

### Algorithms for simple cases: fork (clone) and setsid

- 1. Traverse process tree and add all non-leaders to the search list.
- 2. While search list is not empty:
	- a. Pop first item
	- b. For session leaders we check their born sid for others sid
	- c. If checked sid is equal to either parent sid or born sid continue
	- d. Else set parent born\_sid to item's sid
- 3. Traverse process tree forking processes in process tree order
	- a. First fork children with sid or born sid equal to parent born sid
	- b. Setsid in parent
	- c. Then fork other children (with sid or born\_sid equal to parent sid)

note: this does not handle CLONE\_PARENT from session leader

### Algorithms for simple cases: fork and setsid

Born sid example:

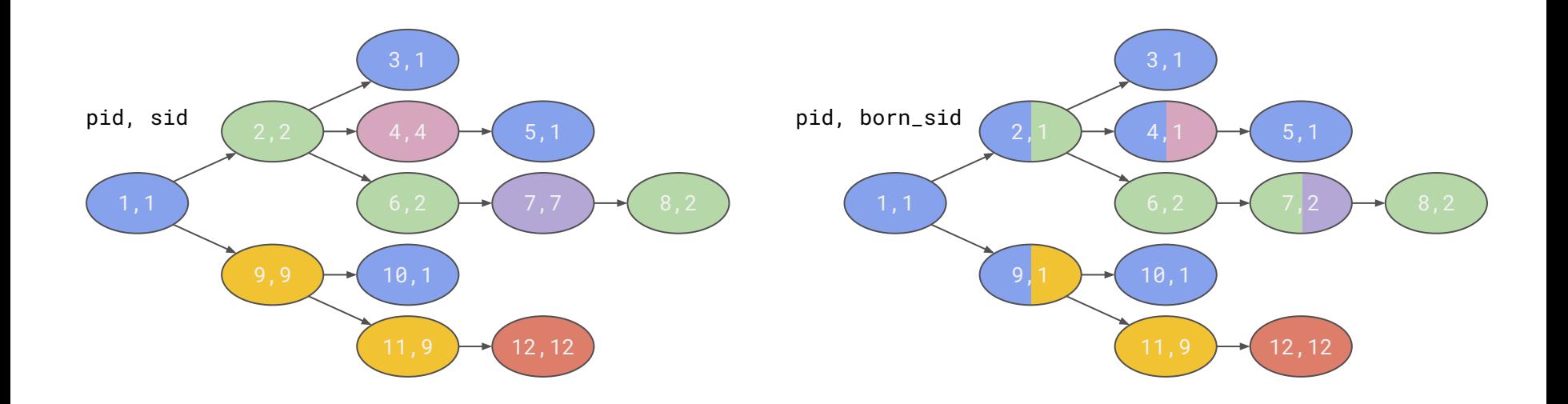

#### Algorithms for simple cases: + exit and one pidns "Historical" tree ini  $7,3$   $\rightarrow$   $8,8$   $\rightarrow$   $9,9$  $3,3$   $\rightarrow$   $($  5,5 4,1 pid, sid  $2,1$   $\rightarrow$   $(3,3)$   $\rightarrow$   $(5,5)$   $\rightarrow$   $(6,5)$  $11, 11$   $\rightarrow$  12, 12

- Final tree (after reparenting)
- Previous algorithm can't handle born session "collision" here
- Assume no "external" sids
- exit

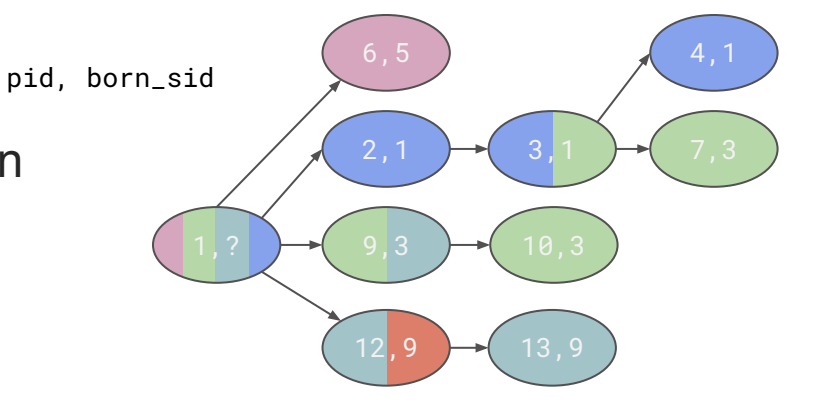

### Algorithms for simple cases: + exit and one pidns

- 1. If we have session without leader
	- a. add leader helper as a child of init
- 2. Set born sid-s in a same manner as in previous algorithm except for init
- 3. For each process which is a child of init
	- a. For session leaders we check their born sid for others sid
	- b. If checked sid is equal to init sid continue
	- c. Else we search the session leader for the checked sid
	- d. Add a helper process in session leader children
	- e. Move the checked process into helper children
- 4. Fork processes the same way as in previous algorithm

5. At the end we exit from helper processes and get right tree via reparenting note: except for highlighted this is implemented in mainstream CRIU [\[1\]](https://github.com/checkpoint-restore/criu/blob/6128eb6185b4/criu/pstree.c#L681), also in CRIU we create helpers for missing processes, e.g. for process groups and accessed /proc/<pid> files

### Algorithms for simple cases: + exit and one pidns

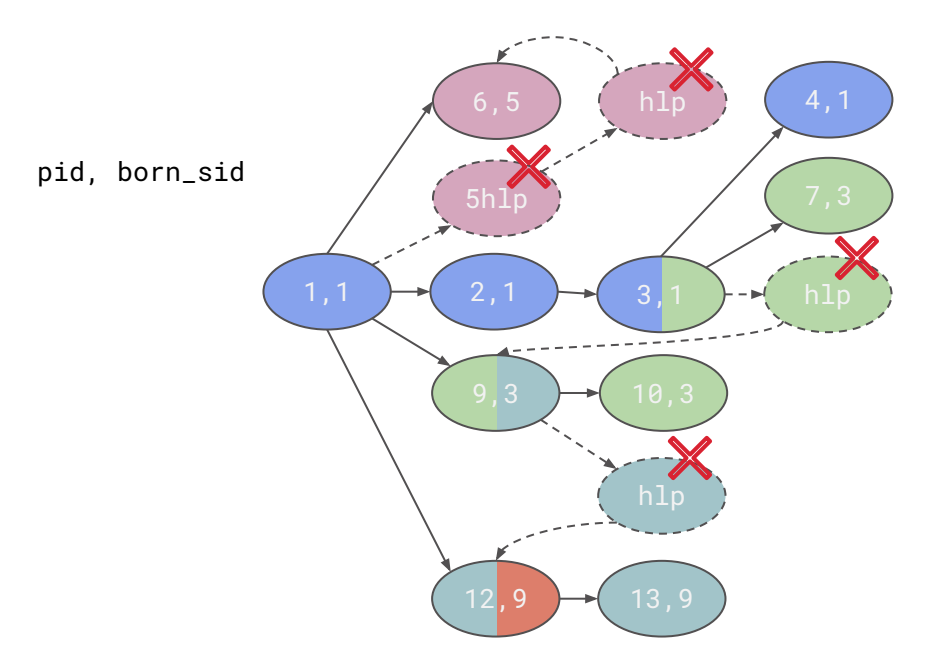

note: The tree with helpers can be different to "historical" tree note: If there would be any other "only inheritable" resource which should be inherited from 3 to 6 or from 7 to 9 we would have problem here

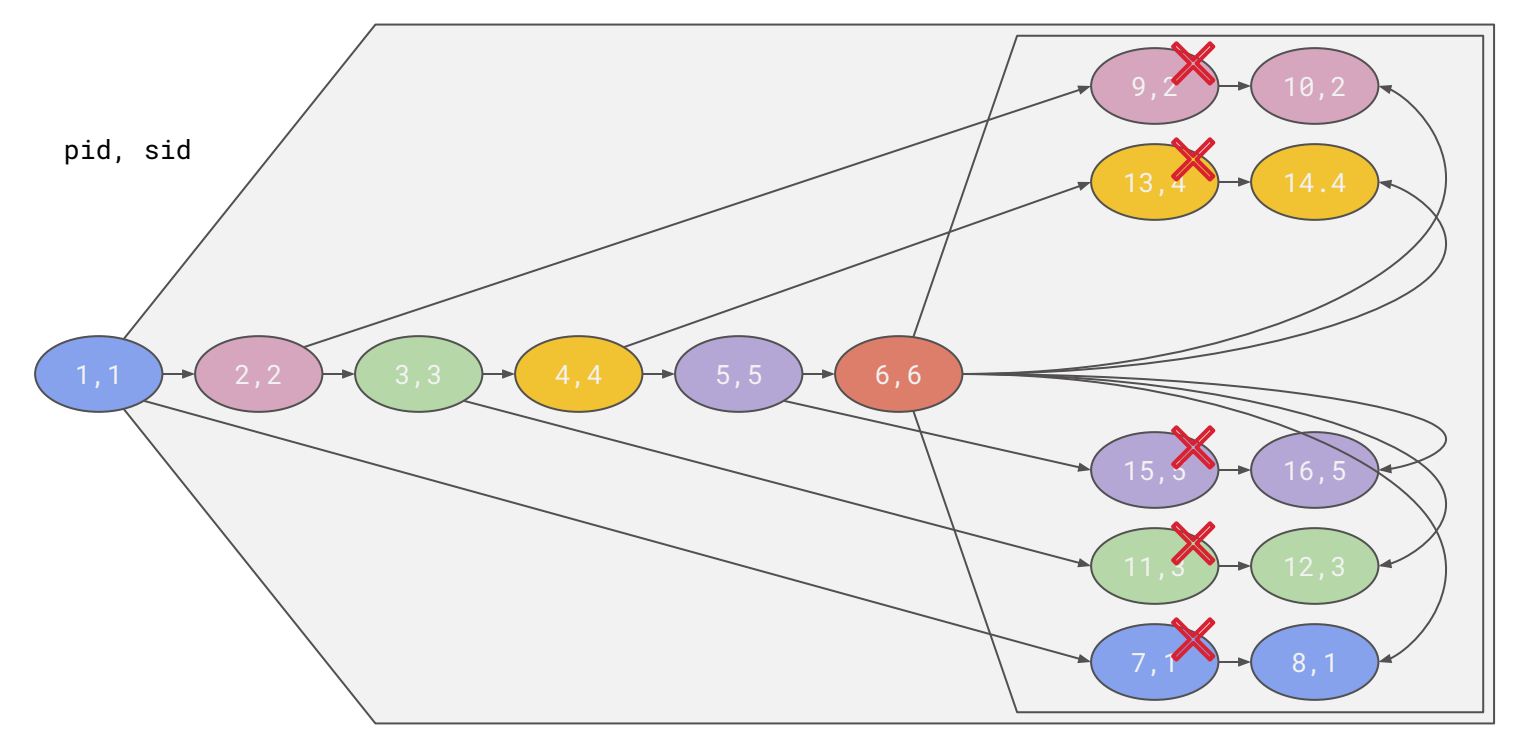

note: All pids/sids here and after are shown from root pid namespace

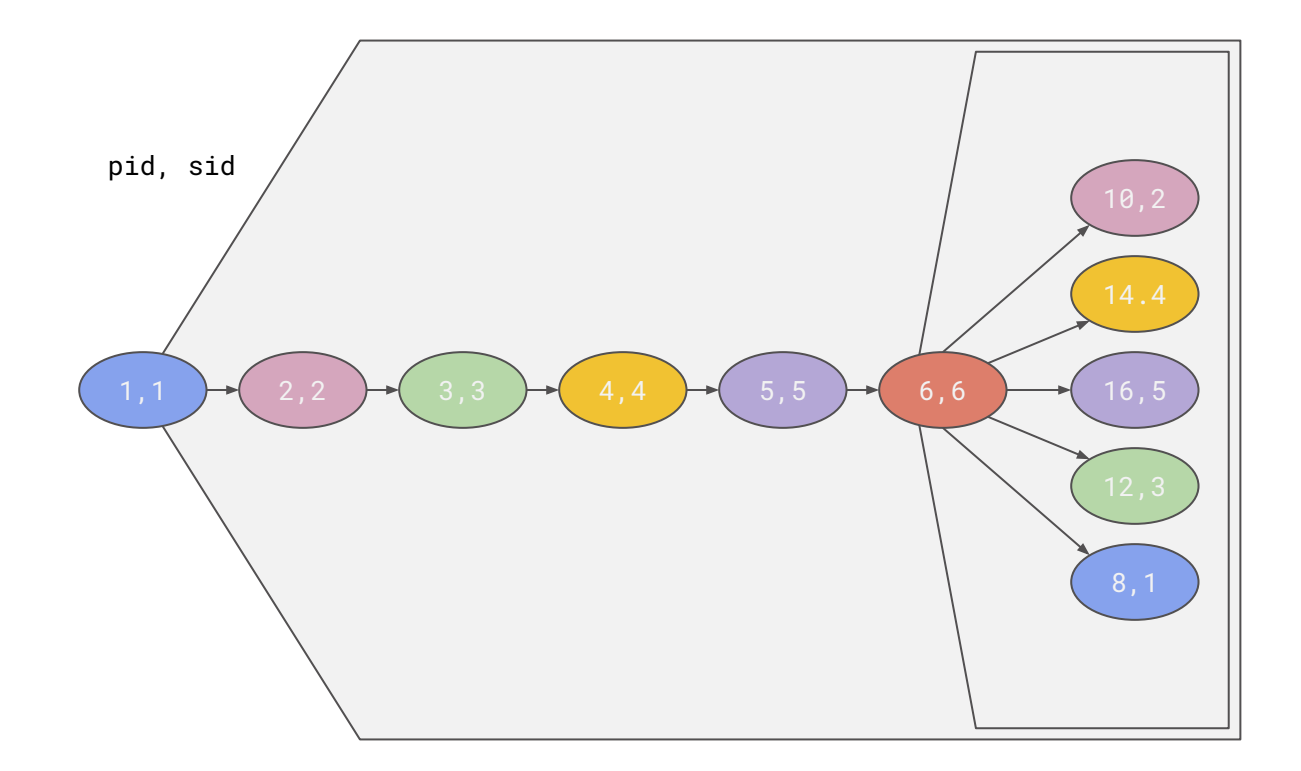

- 1. If we have session without leader
	- a. find proper pid namespace for a leader going up for each zero in multilevel sid
	- b. add leader helper as a child of init of this proper pid namespace
- 2. For each pid namespace init current init
	- a. walk over processes subtree including other inits but excluding their children and setup "born sid" for them (excluding current init)
	- b. when reparenting branches which can't inherit sid from their init create a helper in current pid namespace connected to the session leader
- 3. When forking the tree we create pid namespace inits with CLONE NEWPID
- 4. When parent pidns is different to child pidns and child is not init we do setns before forking
- 5. After all is forked all helpers exit and we get desired tree

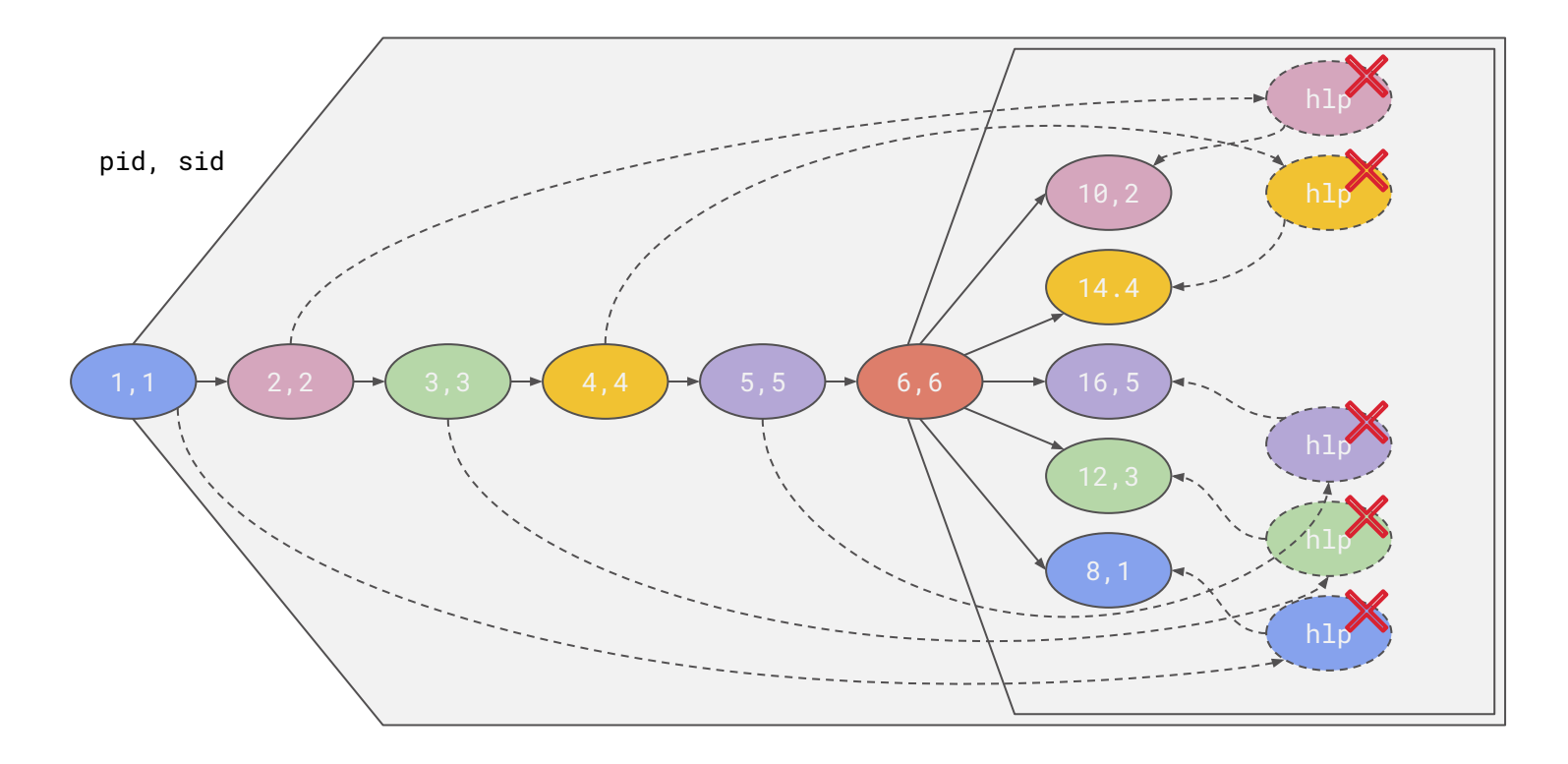

### Algorithms for simple cases: + nested pidns (other example)

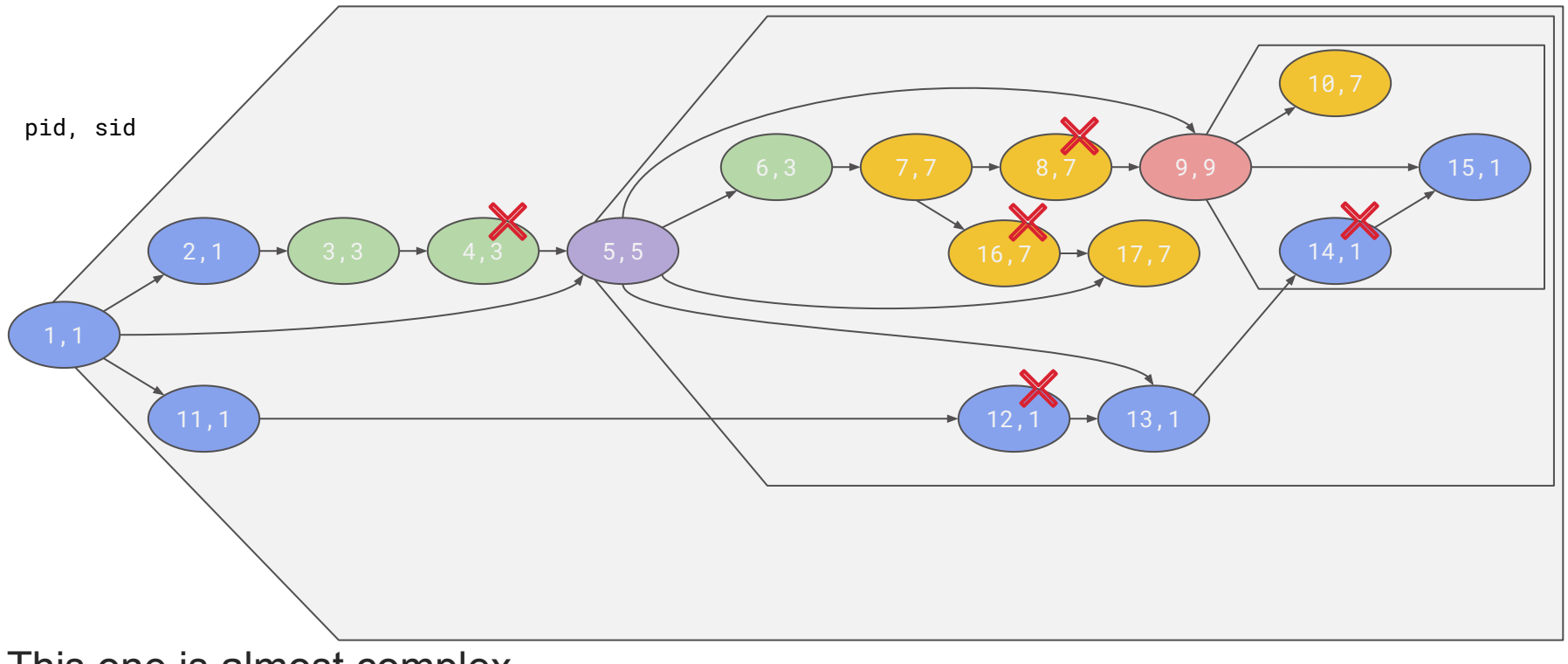

This one is almost complex

Algorithms for simple cases: + nested pidns (other example)

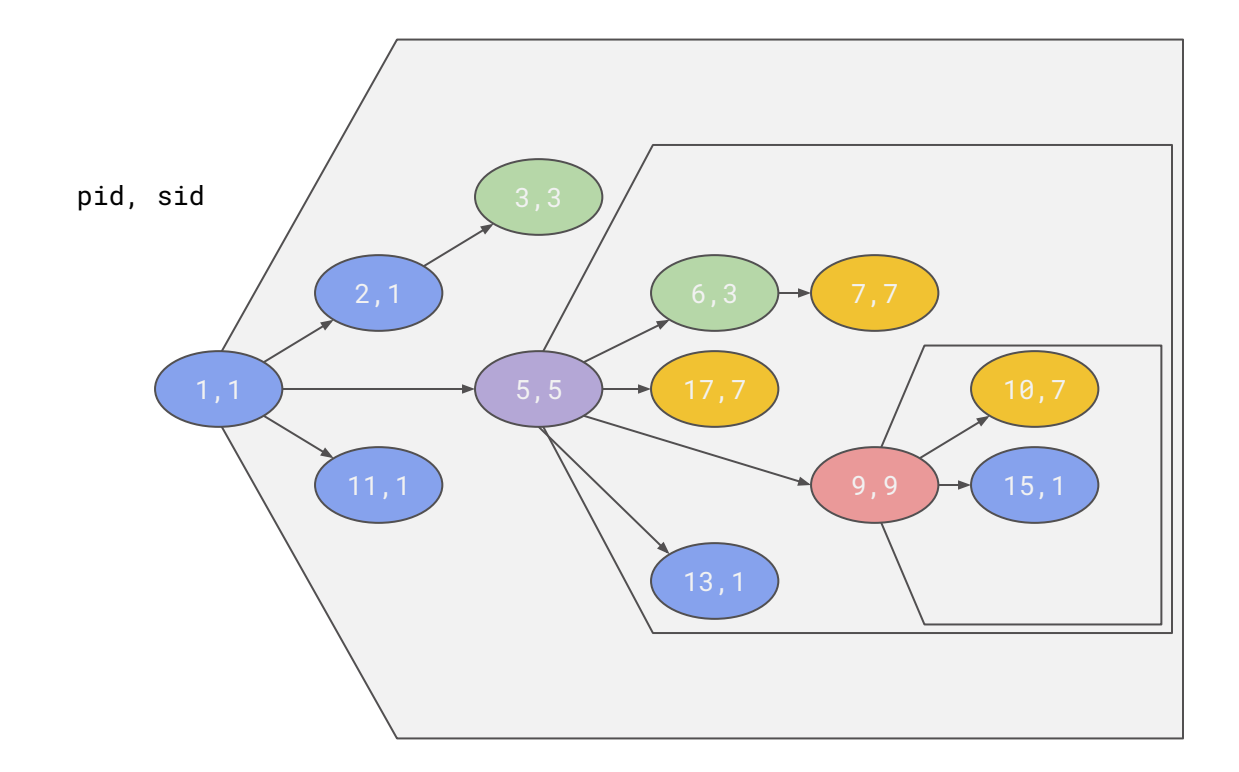

### Algorithms for simple cases: + nested pidns (other example)

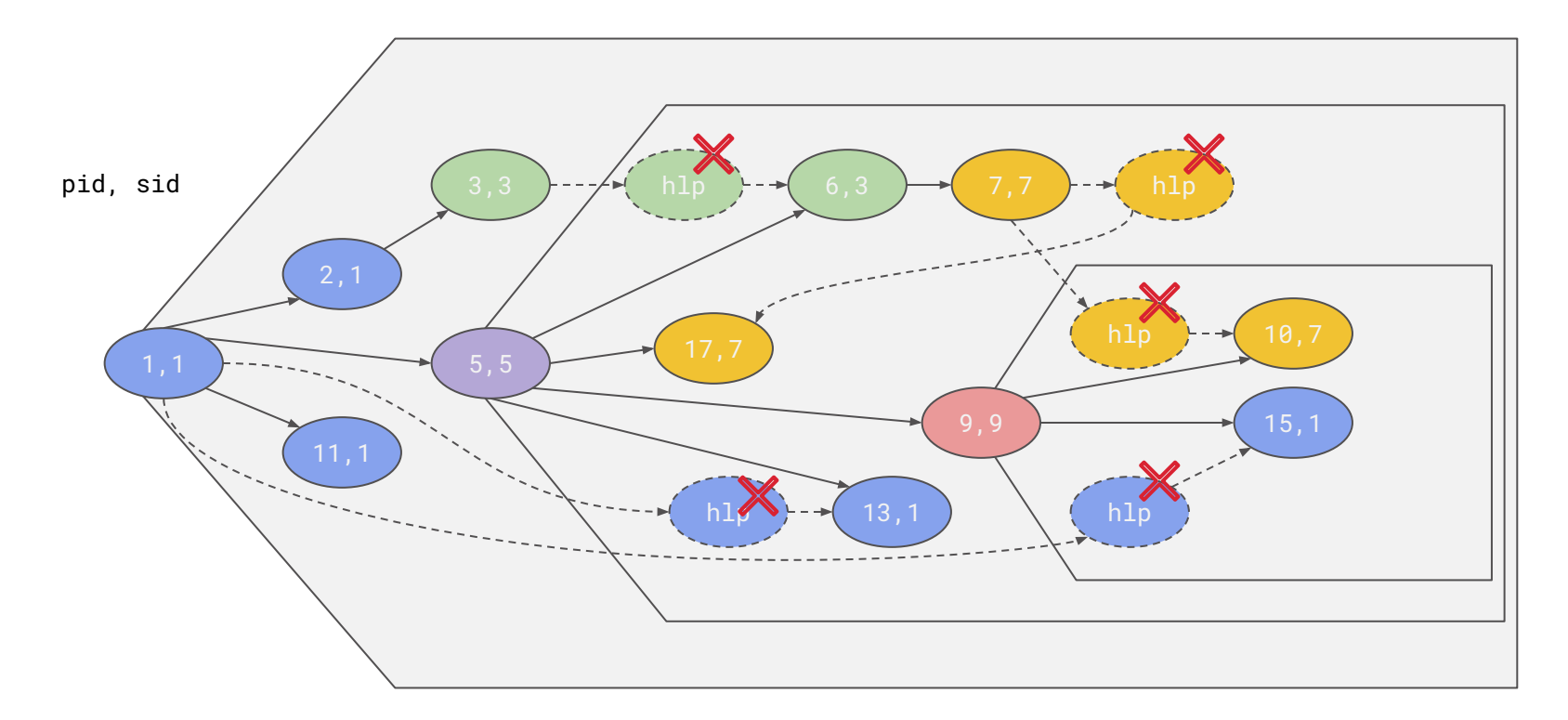

- note: we set pids via ns\_last\_pid or clone3 settid in each pidns level that's why all sids are also right in all pidns levels
- note: in case of nested pid namespaces together with nested user namespaces clone3 settid does not work as it can't set tid on pidns level owned by other userns, I tried to fix it, but got no reaction [\[2\]](https://lore.kernel.org/lkml/20210402155131.119872-1-ptikhomirov@virtuozzo.com/)
- note: process groups become also only inheritable if we enter nested pid namespace
- note: no "external" sids, always do setsid when you enter a container

### Algorithms for simple cases: + simple child-subreapers

- When process becomes a child-subreaper (PR\_SET\_CHILD\_SUBREAPER) it can catch reparenting processes similar to init in it's subtree
- "Simple case" is when process becomes child-subreaper just after fork and never disables this (similar to what docker shim does)
- Handle child-subreapers similar to pid namespace inits
	- though no setns analogy available, so we should check born sids for them
	- accurately handle different cases where child-subreaper does not allow altering the tree by moving init or other subreaper branch to it's session leader (session leaders should be created as children of child-subreapers sometimes)
- For more details please just look into Virtuozzo CRIU code [\[3\]](https://github.com/OpenVZ/vzcriu/blob/1f87bcd638b5/criu/pstree.c#L1573)
- When I was preparing those pictures I found two issues in algorithm  $=$ )

### Algorithms for simple cases: + simple child-subreapers

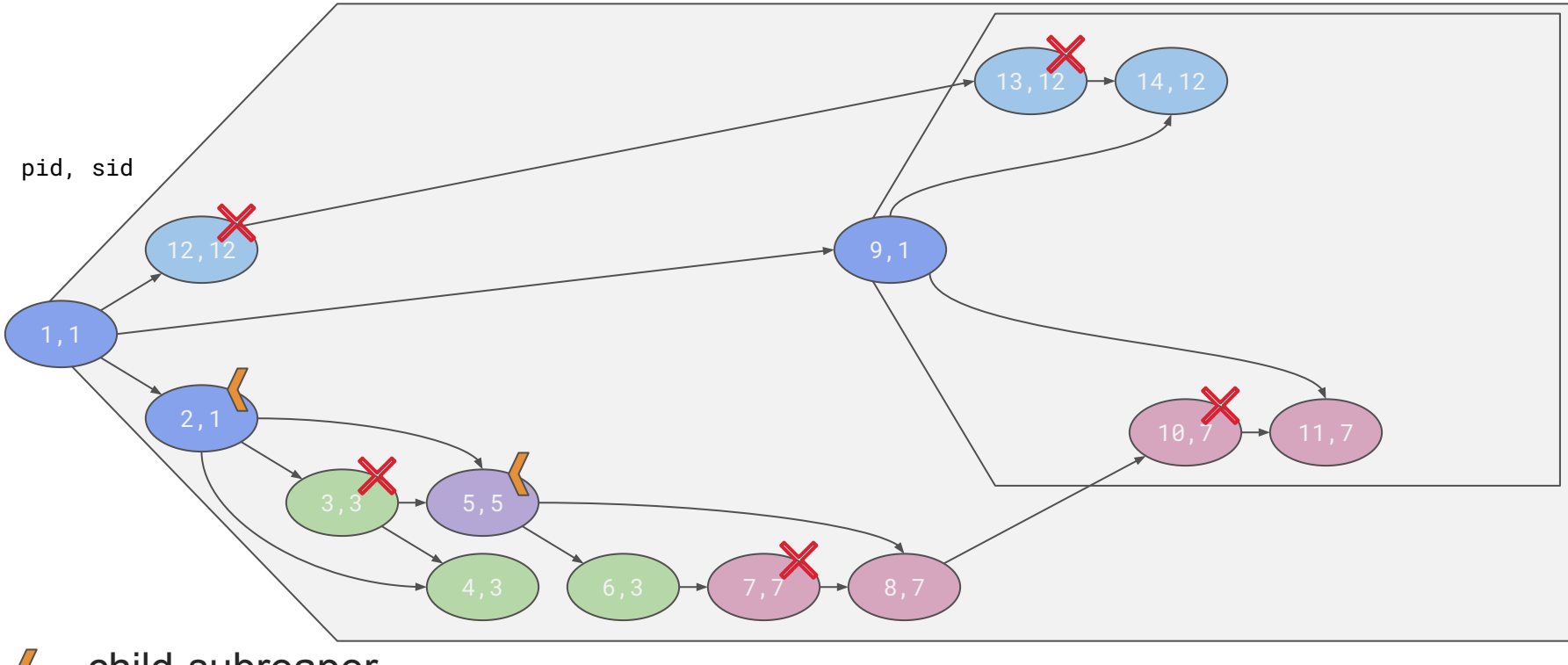

- child-subreaper

### Algorithms for simple cases: + simple child-subreapers

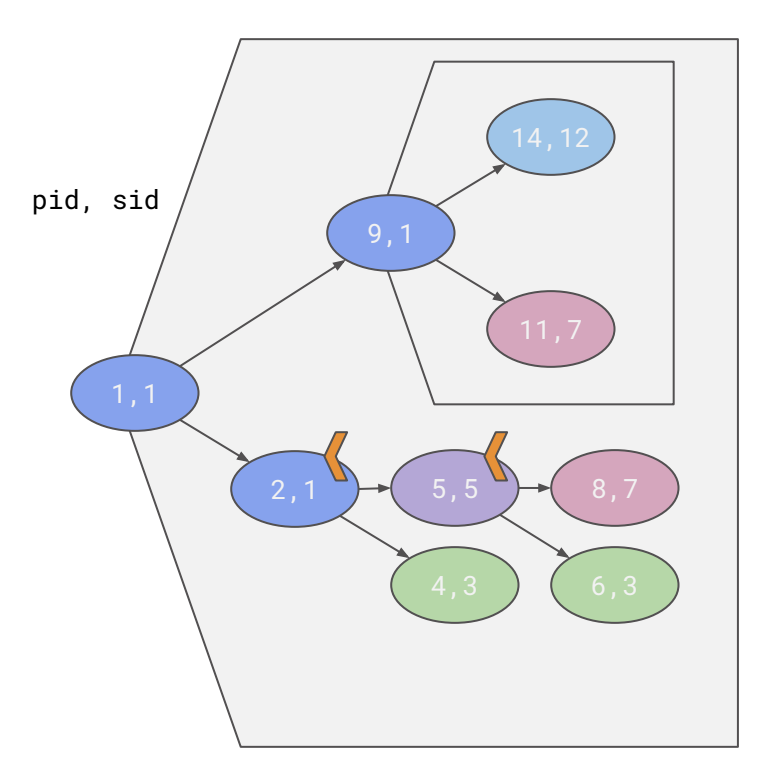

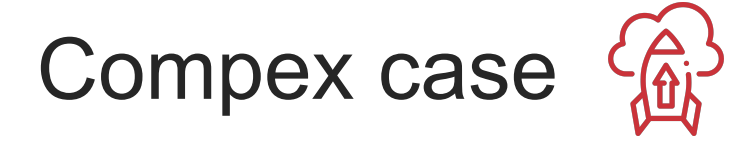

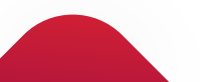

Complex case: +child-subreapers (+ CLONE\_PARENT)

1. 2 is child-subreaper, 6 exits

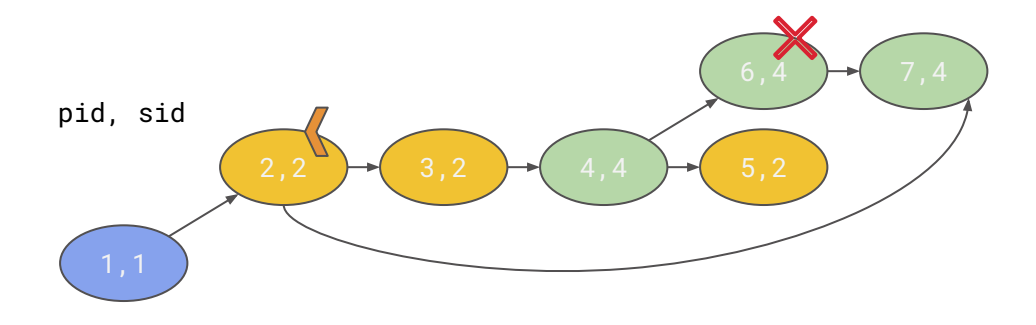

2. 2 is not child-subreaper anymore,  $3$  exits  $(1,1)$ 

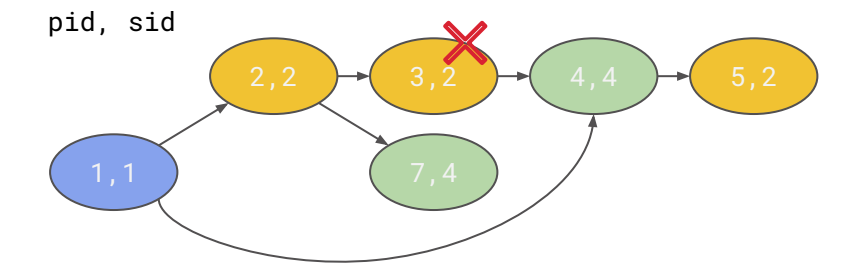

### Complex case: +child-subreapers (+CLONE\_PARENT)

Why is it complex?

- Uncertainty which session was created first? sid 2 or sid 4?
- Other similar example from 10 years ago  $[4]$
- Imagine if we have other resource like sid inherited from 2 to 4, it means that we also need to consider this dependency when restoring the process tree
- With child-subreapers and killing the parent we can reparent any process to any of it's ancestors in the same pid namespace as the parent
- CLONE PARENT is equivalent to child-subreaper reparenting
- Before fixes  $[5]$  and  $[6]$  child-subreapers were even more complex (non uniform reaper, cross ns reaper)

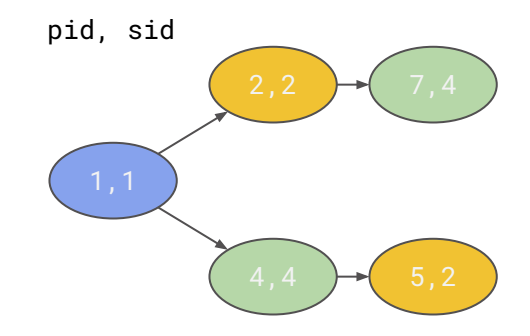

### Complex case: +child-subreapers (+CLONE\_PARENT)

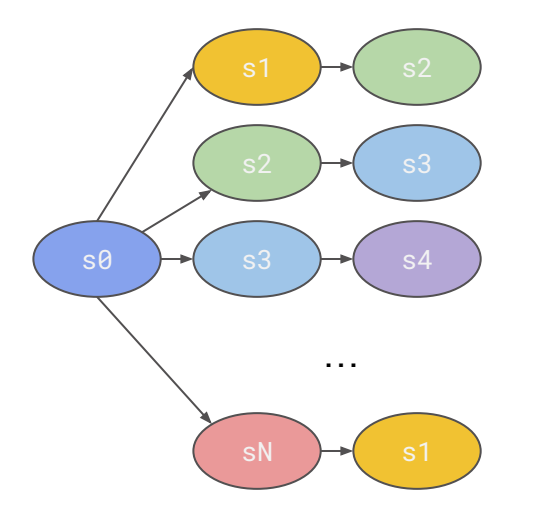

note: This can be created similar to previous example

**CABA** Closest Alive Born Ancestor

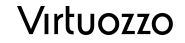

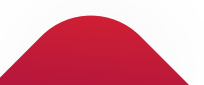

### CABA: Implementation

- CABA Closest Alive Born Ancestor
- CABDs Closest Alive Born Descendant-s
- Implementation [\[7\]](https://lore.kernel.org/lkml/20220908140313.313020-1-ptikhomirov@virtuozzo.com/) is similar to real parent/children/sibling (caba/cabds/cabd respectively), except:
	- When process is forked its CABA is set to real parent (or current for CLONE\_PARENT) and process is added to CABDs list of its CABA
	- When father is released (waited/unhashed) its CABDs are moved to father's CABA
	- Except when thread leader of father is available, then thread leader will be new CABA of father CABDs
- "NScaba: ..." line is printed to /proc/<pid>/status

Note: I have an Idea that we can enable CABA only per pidns (recursively) Note: in v2 CABA there was real parent only (changed in v3) Note: in v2 CABA exited father was handled (changed in v3)  $26$  **CABA** 

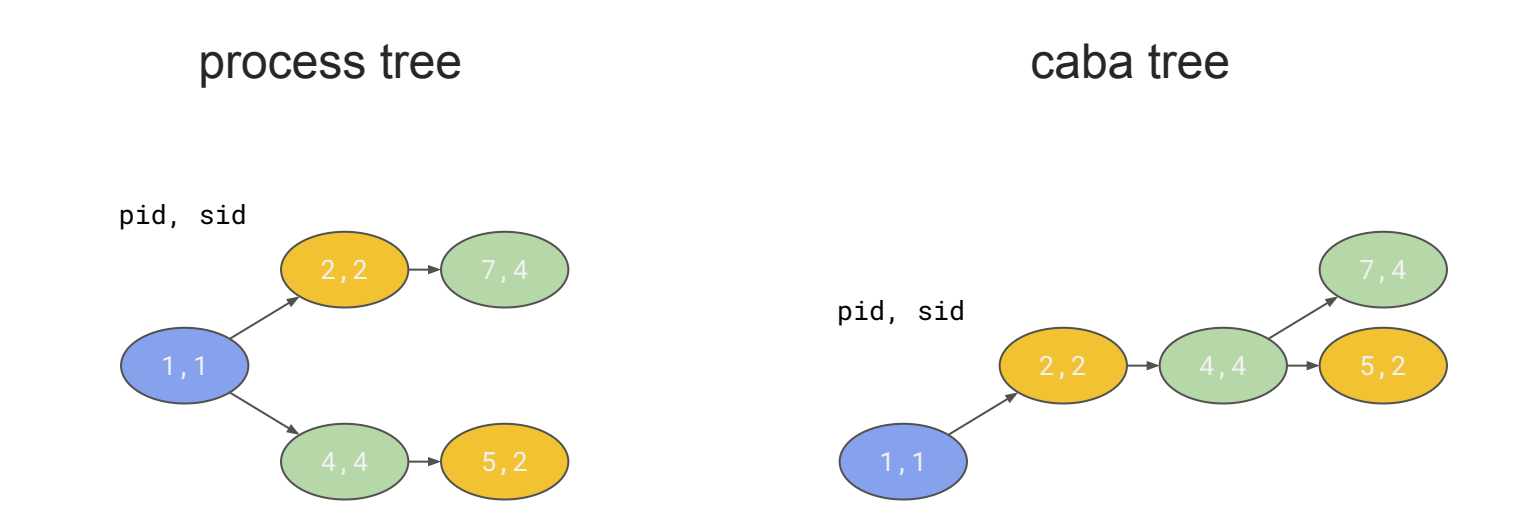

[\[7\]](https://lore.kernel.org/lkml/20220908140313.313020-1-ptikhomirov@virtuozzo.com/) patch to mainstream has selftest with this example

### CABA: Restore based on it

- 1. Take CABA process tree
- 2. For each session without session leader add missing session leaders
	- a. find the smallest subtree containing all processes of the session
	- b. from root process in the subtree go up the tree until we are in enough low pid namespace to create the session leader as our child (skip sid zeroes)
	- c. add session leader helper to tree as a child of the found process
		- i. move the found process children which have the session in subtree to the newly created session leader (via helper)
- 3. Add helper parent processes for each process which parent != caba
- 4. Set "born\_sid" to all processes
- 5. Restore processes according to updated CABA tree order handling "born\_sid"s same as in first algorithm
- 6. Kill helpers temporary enabling child-subreaper flag for parent in process tree Note: not yet implemented

### CABA: Notes

- CABA is self restoring by design
	- $\circ$  if we follow caba tree on restore in CRIU we get the same caba tree
- There are attempts to make a clear mathematical models of processes/resources restore like **[8]** where order of restore operations is determined based on combined information about all the dependencies between all the resources, unlike CRIU where order is pretty much hardcoded
- But in Linux we generally don't have information about all resources dependencies
	- new resources can appear
	- some dependencies may be unclear or hard to describe in model
- CABA gives an ability to have as much info about process order as we can
- CRIU is not considering per-thread children as on reparent they can move unpredictably
- CABA is not affected by pid-reuse as "historical" tree would be

### <span id="page-29-0"></span>Links

[1] Mainstream CRIU current implementation:

<https://github.com/checkpoint-restore/criu/blob/6128eb6185b4/criu/pstree.c#L681>

[2] [PATCH] clone3: add option to change owner of newly created namespaces [https://lore.kernel.org/lkml/20210402155131.119872-1-ptikhomirov@virtuozzo.com](https://lore.kernel.org/lkml/20210402155131.119872-1-ptikhomirov@virtuozzo.com/)

[3] Virtuozzo CRIU simple child-subreapers + nested-pidns case:

<https://github.com/OpenVZ/vzcriu/blob/1f87bcd638b5/criu/pstree.c#L1573>

[4] "Real life task: How to restore process tree in Linux", 2013, Andrei Vagin, in Russian: <https://habr.com/en/post/195330>

[5] commit "prctl: propagate has child subreaper flag to every descendant" <https://github.com/torvalds/linux/commit/749860ce2427>

[6] commit "exit: fix the setns() && PR\_SET\_CHILD\_SUBREAPER interaction"

<https://github.com/torvalds/linux/commit/c6c70f4455d1>

[7] [PATCH v3 0/2] Introduce CABA helper process tree

<https://lore.kernel.org/lkml/20220908140313.313020-1-ptikhomirov@virtuozzo.com>

[8] Efanov, Nikolay. "On Synthetic Process Trees Reconstruction Using Graph-Based Operation Restore Model." 2020 International Conference Engineering and Telecommunication (En&T) (2020): 1-5.